# 10SPE automotive PHY multidrop channel model

Stefan Buntz - Daimler AG

#### motivation

Provide an example for a multidrop channel touchstone file

### Topology example

 Passive linear example was choosen to create simulation model and s-parameter export

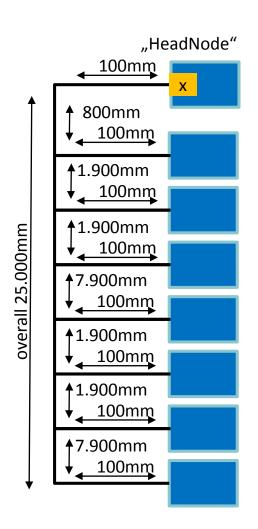

## ADS simulation used for Single-ended s-Parameter export

From this file Touchstone export was generated: 10SPE\_linear\_max.s16p (http://www.ieee802.org/3/cg/public/adhoc/10SPE\_linear\_max.s16p)

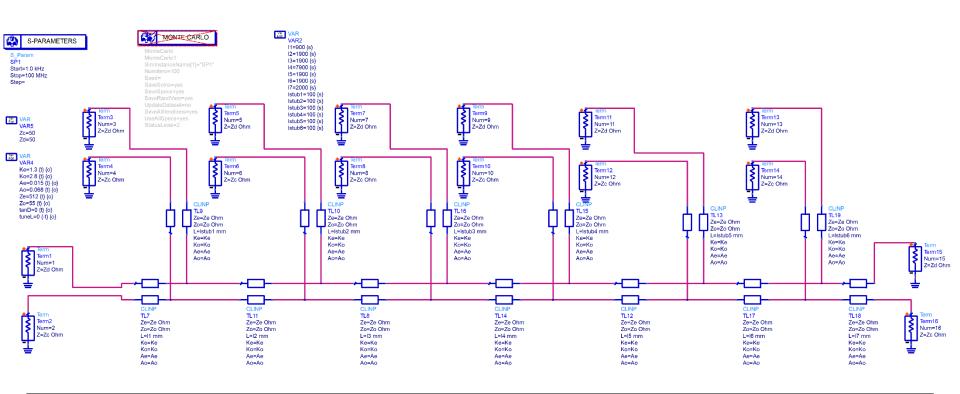

## ADS simulation used for differential s-Parameter graph

From this file the following graph was generated, to allow comparison of differential parameters (Sdd21, etc). Please note, that odd numbers represent differential modes, while even numbers represent common modes

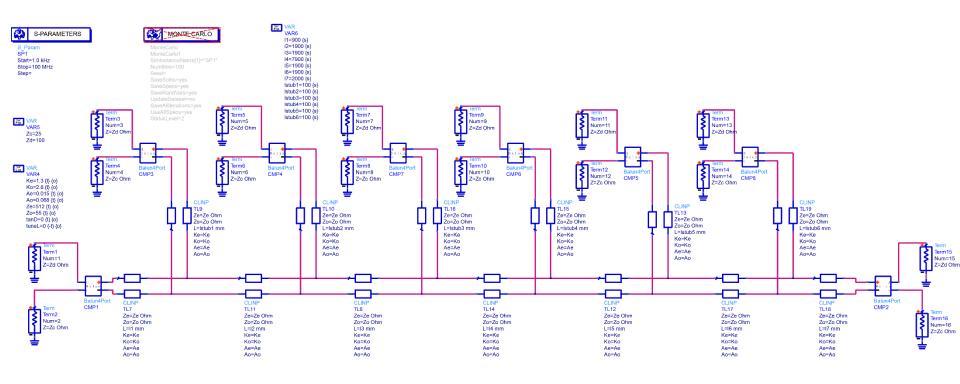

### Graphs max\_linear topology

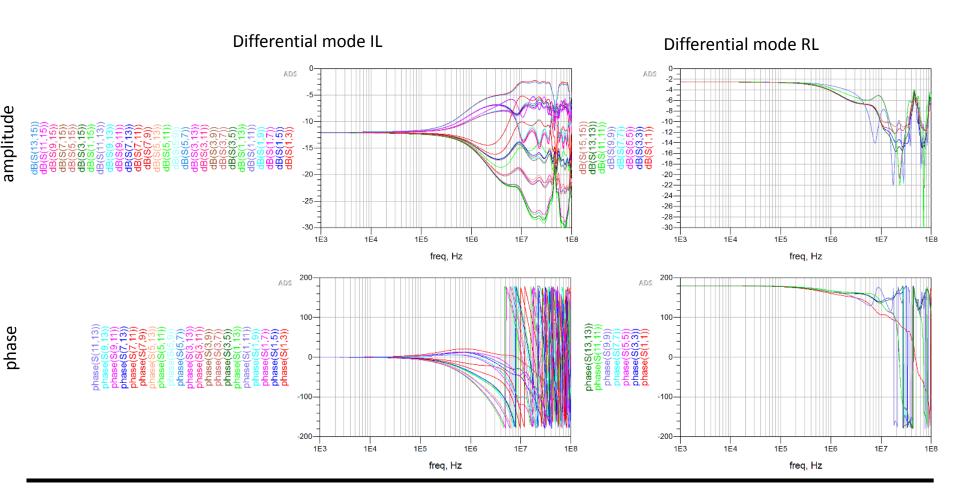